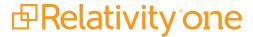

## Desktop Client Guide

May 16, 2025

For the most recent version of this document, visit our **documentation website**.

## **Table of Contents**

| 1 Relativity I | Desktop Client | 3 |
|----------------|----------------|---|
|                |                |   |

## **1 Relativity Desktop Client**

**Note:** As of July 1, 2024 the Relativity Desktop Client (RDC) is no longer operational for any RelativityOne customers. Import/Export should be used for all RelativityOne importing and exporting workflows. See the Community article RDC Deprecation FAQ for additional information.

## **Proprietary Rights**

This documentation ("**Documentation**") and the software to which it relates ("**Software**") belongs to Relativity ODA LLC and/or Relativity's third party software vendors. Relativity grants written license agreements which contain restrictions. All parties accessing the Documentation or Software must: respect proprietary rights of Relativity and third parties; comply with your organization's license agreement, including but not limited to license restrictions on use, copying, modifications, reverse engineering, and derivative products; and refrain from any misuse or misappropriation of this Documentation or Software in whole or in part. The Software and Documentation is protected by the **Copyright Act of 1976**, as amended, and the Software code is protected by the **Illinois Trade Secrets Act**. Violations can involve substantial civil liabilities, exemplary damages, and criminal penalties, including fines and possible imprisonment.

©2025. Relativity ODA LLC. All rights reserved. Relativity® is a registered trademark of Relativity ODA LLC.